## Baccalauréat en enseignement des langues secondes (7090) **Portfolio-programme** Processus général du versement des documents au portfolio-programme [ver. 26-11-2012]

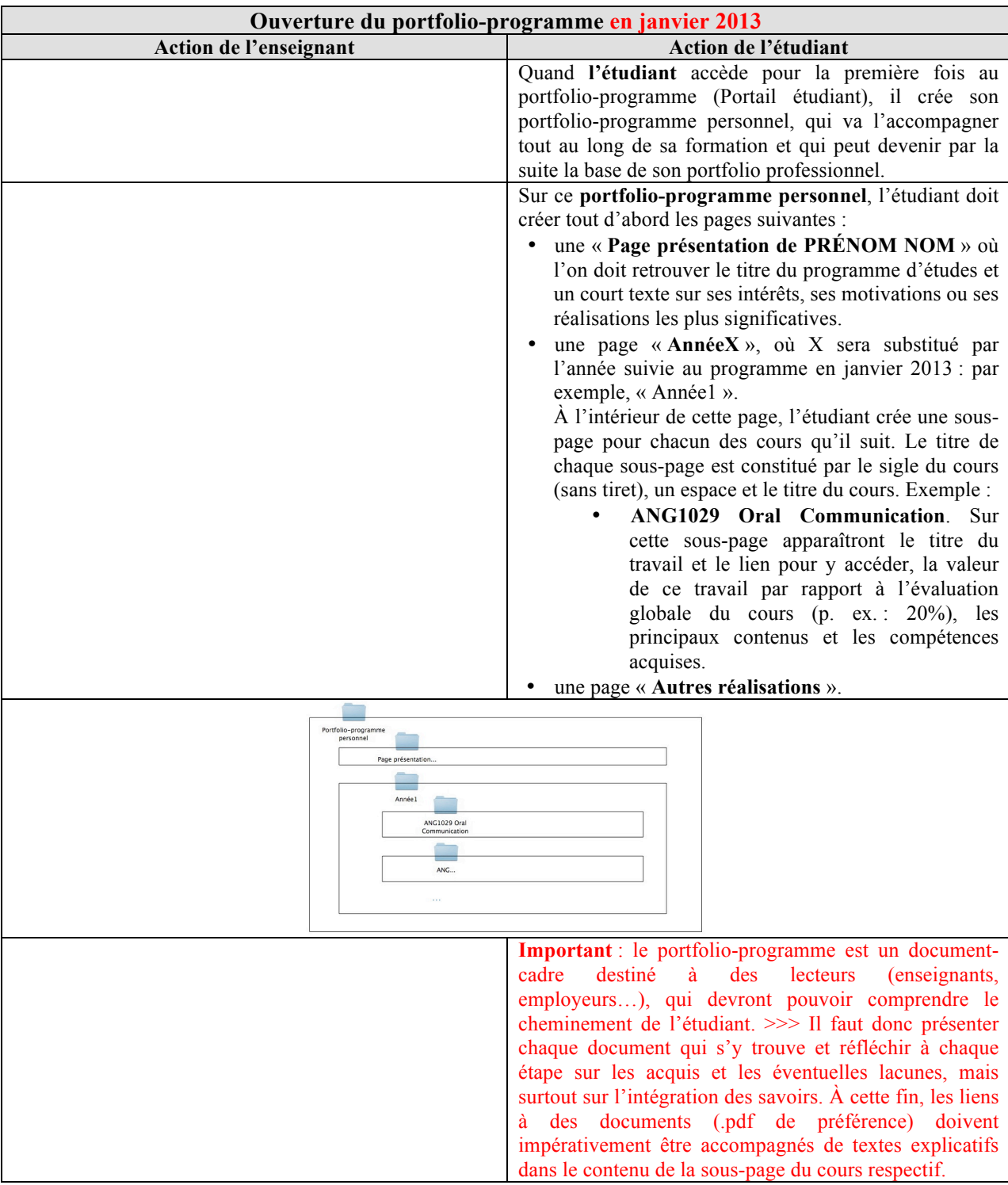

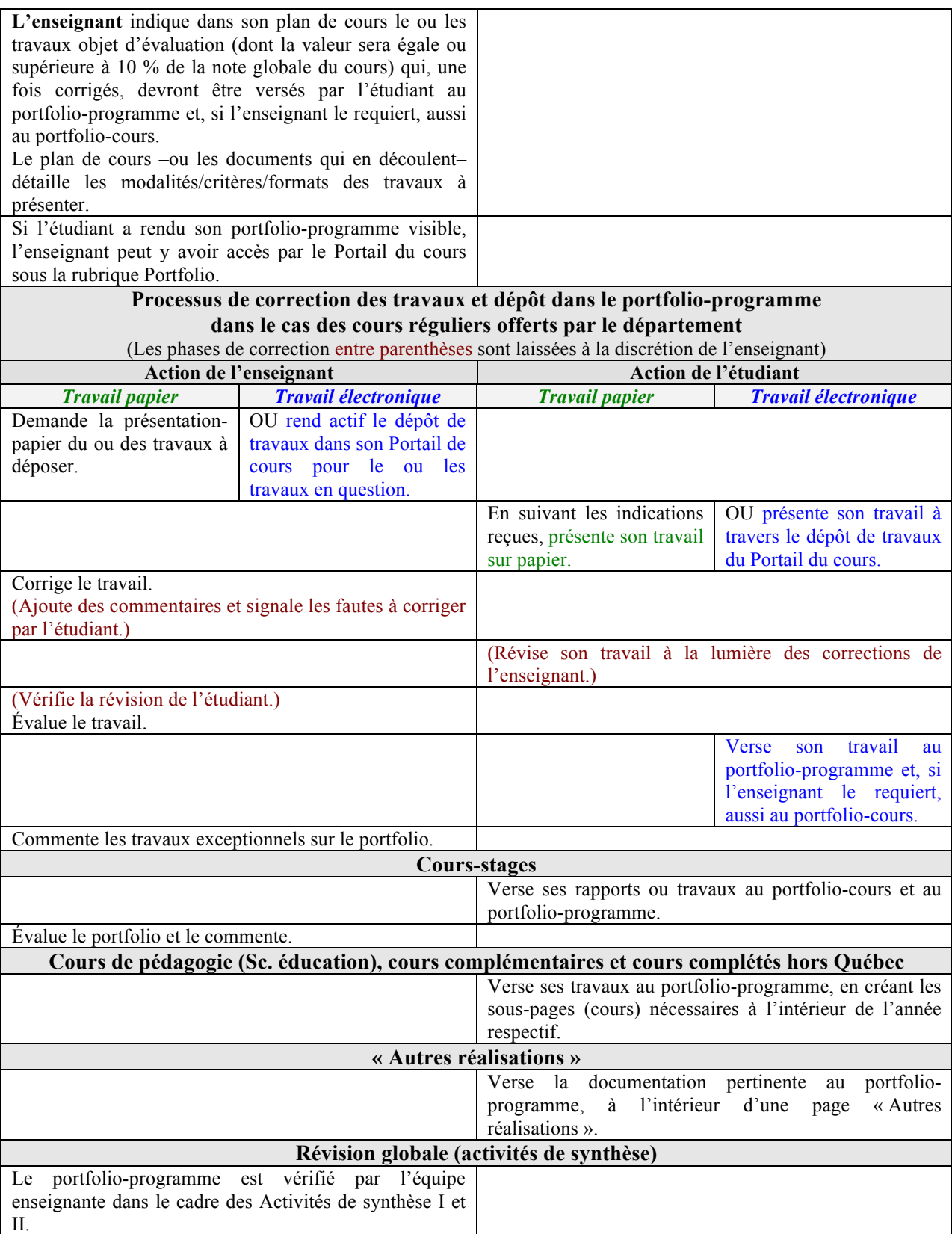

## **Documents à verser** par l'étudiant selon les modalités inscrites au plan de cours

## **Catégories des activités et codes de couleur**

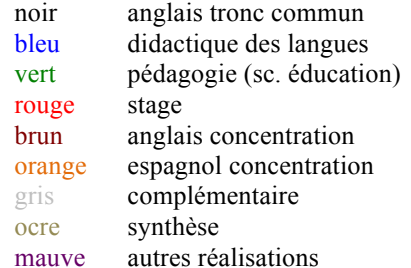

## **Nature des documents à verser**

- Le ou les travaux sélectionnés doivent être représentatifs des objectifs/contenus du cours ainsi que des compétences professionnelles visées. Ils équivalent, au minimum, à 10% de la note du cours.
- Le lien de la séquence vidéo d'une présentation –si disponible pour l'étudiant et déposée par celui-ci sur YouTube– peut constituer un document à verser au portfolio.

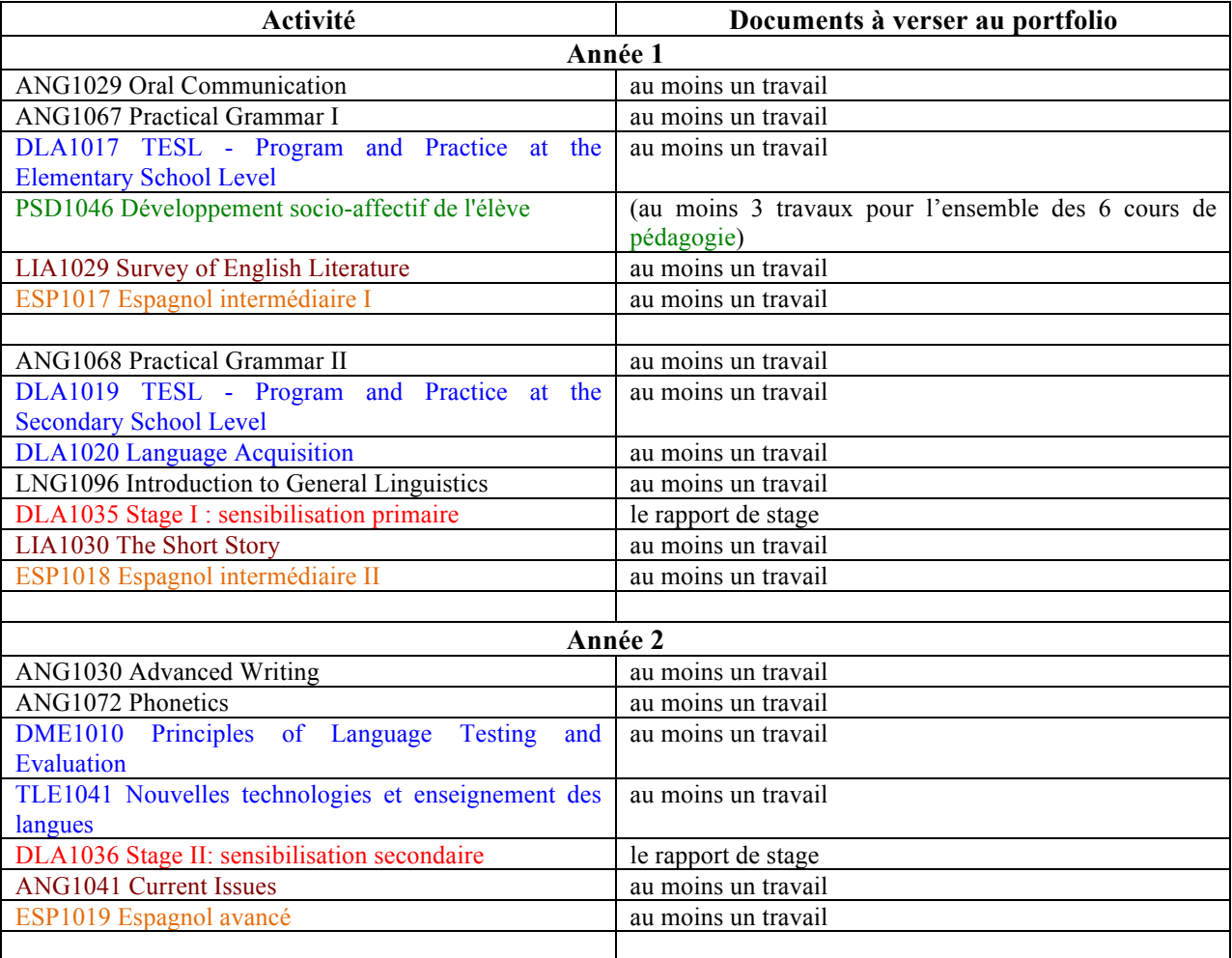

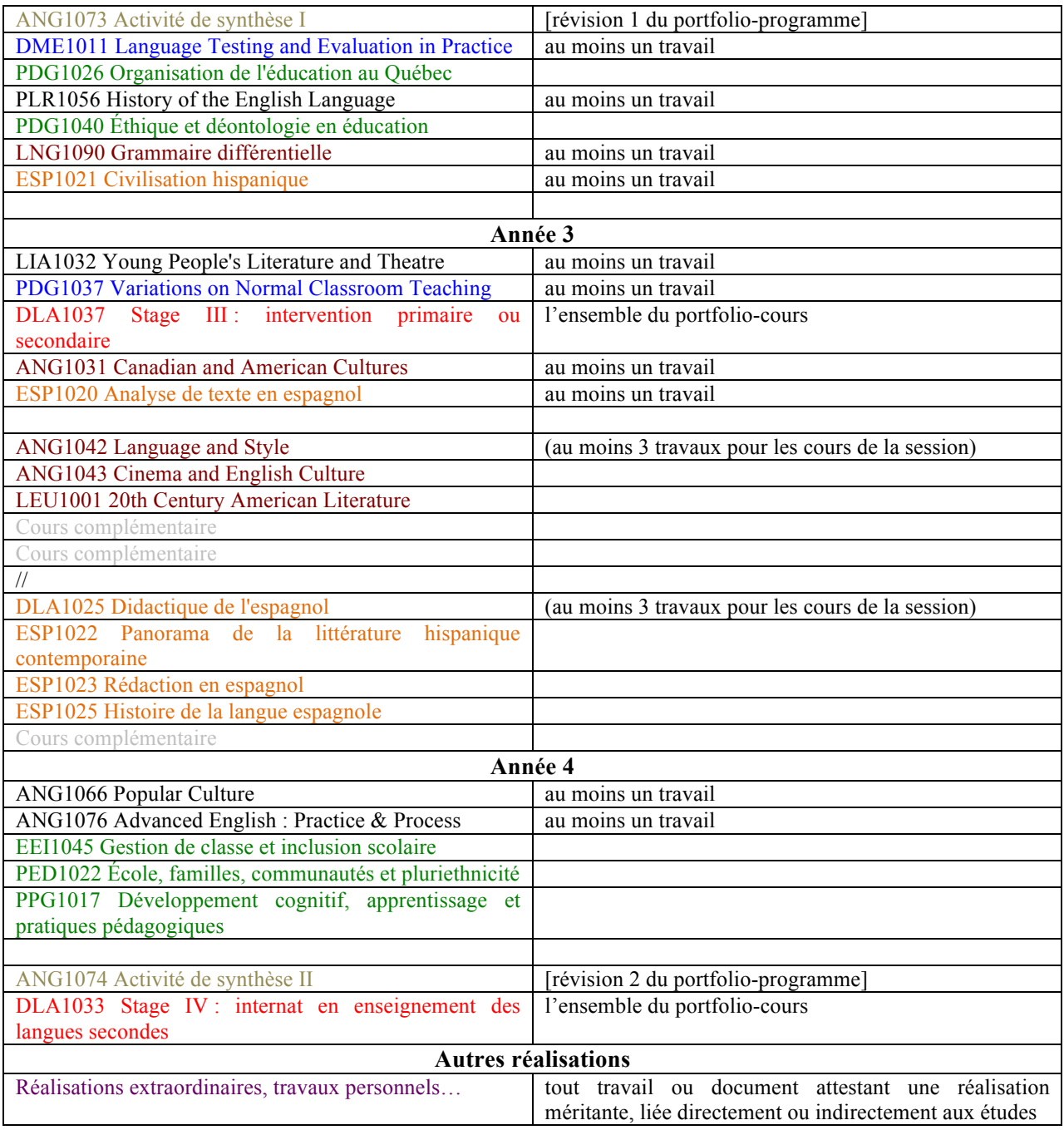